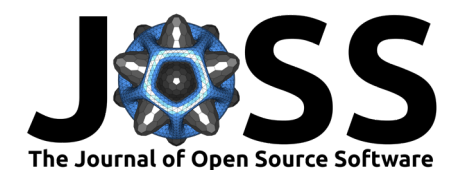

# <sup>1</sup> ADIOS4DOLFINx: A framework for checkpointing in <sup>2</sup> FEniCS

#### **Jørgen Schartum Dokken**<sup>1¶</sup> 3

1 Simula Research Laboratory  $\P$  Corresponding author

### <sup>5</sup> **Summary**

We introduce a checkpointing framework for the latest version of the FEniCS project, known as DOLFINx. The framework leverages the data-centric approach of DOLFINx along with a state of the art adaptable Input/Output system called ADIOS2. Several variations of checkpointing 9 are supported, including N-to-M checkpointing of function data, storage of mesh partitioning 10 information for N-to-N checkpointing and snapshot checkpointing for RAM reduction during simulation. All MPI operations are using MPI-3 Neighborhood collectives.

### <sup>12</sup> **Statement of need**

A 1 Simula Research Laboratoy **1** Corresponding author<br>
y a version of the EEniCS project, known<br>
y a version of the Uniteducea a checkpointing framework for the labels version of the EEniCS project, known<br>
so fit the art The ability to start, stop and resume simulations is becoming increasingly important with the growing use of supercomputers for solving scientific and engineering problems. A rising number of large scale problems are deployed on high performance, memory distributed computing systems and users tend to run more demanding simulations. These are often non-linear and time-dependent, which typically amounts to thousands of CPU hours. As it might uncover bugs and unphysical solutions, the ability to run parts of the simulation, inspect the result and then resume simulation becomes a key factor to enable efficient development. If this is discovered early on, the simulation can be terminated saving the developer time, money and energy-usage.

22 The proposed framework enables users of the FEniCS project (Baratta et al., 2023) to store 23 solutions during simulation, and read them in at their convenience to resume simulations at a  $_{24}$  later stage. Several checkpointing methods are implemented, including N-to-M checkpointing, <sup>25</sup> which means saving data from a program executed with N processes, and loading it back in on <sup>26</sup> M processes.

<sub>27</sub> Functionality for N-to-M checkpointing was implemented for the old version of DOLFIN by 28 (Habera et al., 2018). However, this functionality is not present in the newest version of the FEniCS Project (Baratta et al., 2023). The storage principles in the ADIOS4DOLFINx are based on the ideas present in this implementation. However, the implementation for 31 non-Lagrangian finite element spaces vastly differs, due to the usage of dof-permutations [\(Scroggs et al., 2022\)](#page-2-2). Additionally, all global MPI-calls in the old implementation have been reimplemented with scalable MPI-communication using the MPI-3 Neighborhood Collectives [\(MPI-Forum, 2012\)](#page-2-3).

35 The framework introduces several new methods for storing partitioning information for N-to-N <sup>36</sup> checkpointing with arbitrary ghosting, as well as very lightweight snapshot checkpoints. A

- $37$  similar framework for N-to-M checkpointing was implemented by [\(Ham et al., 2024\)](#page-2-4) for the
- 38 finite element framework Firedrake [\(Rathgeber et al., 2016\)](#page-2-5). This frameworks differs from
- <sup>39</sup> the one used in ADIOS4DOLFINx in several ways due to the different internal structures of
- <sup>40</sup> DOLFINx and Firedrake.

#### Dokken. (2024). ADIOS4DOLFINx: A framework for checkpointing in FEniCS. Journal of Open Source Software, 0(0), ¿PAGE? [https:](https://doi.org/10.xxxxxx/draft) 1  $//$ doi.org $/10.xxxxx/draft$ .

#### **DOI:** [10.xxxxxx/draft](https://doi.org/10.xxxxxx/draft)

#### **Software**

- [Review](https://github.com/openjournals) **C**
- [Repository](https://github.com/openjournals) &
- [Archive](https://doi.org/10.5281)

#### **Editor:** [Open Journals](https://joss.theoj.org)

#### **Reviewers:**

• [@openjournals](https://github.com/openjournals)

**Submitted:** 01 January 1970 **Published:** unpublished

#### **License**

Authors of papers retain copyright and release the work under a Creative Commons Attribution 4.0 International License (CC BY 4.0),

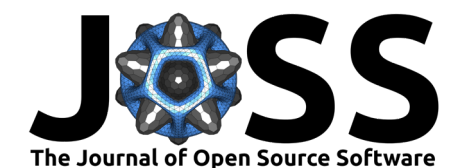

### **Functionality**

- $42$  The software is written as a Python-extension to DOLFINx, which can be installed using the
- 43 Python Package installer pip directly from the Github repository or using the [ADIOS4DOLFINx](https://pypi.org/project/adios4dolfinx/)
- 44 from the Python Package Index. The following features are supported:
- <sup>45</sup> Snapshot checkpointing
- $46$  N-to-M checkpointing with mesh storage
- $47$  N-to-M checkpointing without mesh storage
- $48$  N-to-N checkpointing storing partitioning information

49 A snapshot checkpoint is a checkpoint that is only valid during the run of a simulation. It is <sup>50</sup> lightweight (only stores the local portion of the global dof array to file), and is stored using the 51 Local Array feature in ADIOS2 (Godoy et al., 2020) to store data local to the MPI process.  $52$  This feature is intended for use-cases where many solutions have to be aggregated to the end 53 of a simulation to some post-processing step, or as a fall-back mechanism when restarting a

<sup>54</sup> diverging iterative solver.

a A stapshot checkpoint is a checkpoint that is only valid during the run of a simulation.<br>
Surface the control in the coll point of the global of array to file), and is stored using<br>
increase the control of the global of  $55$  A N-to-M checkpoint is a checkpoint that can be written with N processes and read back in <sup>56</sup> with M processes. Two versions of this checkpoint is supported; One where storage of the  $57$  mesh is required and without mesh storage. The reasoning for such a split is that when a mesh is read into DOLFINx and passed to an appropriate partitioner, the ordering mesh nodes <sub>59</sub> (coordinates) and connectivity (cells) is changed. Writing these back into global arrays requires <sup>60</sup> MPI communication to ensure contiguous writing of data.

- $61$  The N-to-M checkpoint with mesh storage exclusively writes contiguous chunks of data owned
- $62$  by the current process to an ADIOS2 Global Array that can be read in with a different number
- 63 of processes at a later stage. This operation requires no MPI-communication.
- 64 In many cases, the input mesh might stem from an external mesh generator and is stored
- <sup>65</sup> together with mesh entity markers in an external file, for instance an XDMF-file. To avoid
- <sup>66</sup> duplication of this mesh data, a stand-alone file that can be associated with the XDMF file for
- 67 a later restart can be created. This method requires some MPI neighborhood collective calls
- to move data from the process that currently owns it to the relevant process for that stores it
- 69 as a Global Array in contiguous chunks. Both N-to-M checkpoint routines uses the same API
- <sup>70</sup> to read in checkpoints at a later instance.

 $71$  In certain scenarios, mesh partitioning might be time-consuming, as a developer is running the  $72$  same problem over and over again with the same number of processes. As DOLFIN $x$  supports  $73$  custom partitioning (Baratta et al., 2023), we use this feature to read in partition data from a

- $74$  previous run. As opposed to the checkpoints in the old version of DOLFIN, these checkpoints
- $75$  handle any ghosting, that being a custom ghosting provided by the user, or the shared-facet
- mode provided by DOLFINx.

## <sup>77</sup> **Examples**

[A](https://jorgensd.github.io/adios4dolfinx) large variety of examples covering all the functions in adios4dolfinx is available at [https:](https://jorgensd.github.io/adios4dolfinx)

<sup>79</sup> [//jorgensd.github.io/adios4dolfinx.](https://jorgensd.github.io/adios4dolfinx)

### <sup>80</sup> **Acknowledgements**

- $81$  We acknowledge the valuable feedback on the documentation and manuscript by Thomas M.
- 82 Surowiec and Halvor Herlyng. Additionally, we acknowledge the scientific discussion regarding
- 83 feature development and code contributions by Henrik N. Finsberg and Francesco Ballarin.

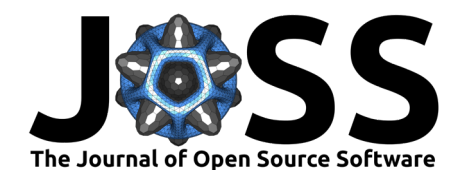

### <sup>84</sup> **References**

- <span id="page-2-0"></span>85 Baratta, I. A., Dean, J. P., Dokken, J. S., Habera, M., Hale, J., Richardson, C. N., Rognes, 86 M. E., Scroggs, M. W., Sime, N., & Wells, G. N. (2023). DOLFINx: The next generation
- 87 FEniCS problem solving environment. <https://doi.org/10.5281/zenodo.10447666>
- <span id="page-2-6"></span>88 Godoy, W. F., Podhorszki, N., Wang, R., Atkins, C., Eisenhauer, G., Gu, J., Davis, P., Choi, J.,
- <sup>89</sup> Germaschewski, K., Huck, K., Huebl, A., Kim, M., Kress, J., Kurc, T., Liu, Q., Logan, J.,
- <sup>90</sup> Mehta, K., Ostrouchov, G., Parashar, M., … Klasky, S. (2020). ADIOS 2: The adaptable
- 91 input output system. A framework for high-performance data management. SoftwareX, 12,
- <sup>92</sup> 100561. https://doi.org/10.1016/j.softx.2020.100561
- <span id="page-2-5"></span><span id="page-2-4"></span><span id="page-2-3"></span><span id="page-2-2"></span><span id="page-2-1"></span>93 Habera, M., Zilian, A., Hale, J., Richardson, C. N., Blechta, J., & Dave, D. (2018). XDMF 94 and ParaView: checkpointing format. https://hdl.handle.net/10993/35848
- 4000561. https://doi.org/10.1016/j.softx.2020.100561<br>
a Haken, M., Ziikan, [A](https://doi.org/10.1145/2998441)., Haken, J., Richardson, C. N., Bleckha, J., & Dave, D. (2018). XI<br>
4 and ParaView: checkpointing format. https://idi.band.g.net/10993/35848<br>
α 95 Ham, D. A., Hapla, V., Knepley, M. G., Mitchell, L., & Sagiyama, K. (2024). Efficient n-to-m <sup>96</sup> checkpointing algorithm for finite element simulations. [https://doi.org/10.48550/arXiv.](https://doi.org/10.48550/arXiv.2401.05868) 97 2401.05868
	- 98 MPI-Forum. (2012). MPI: A Message-Passing Interface Standard. Version 3.0. [https:](https://www.mpi-forum.org/docs/mpi-3.0/mpi30-report.pdf) <sup>99</sup> //www.mpi-forum.org/docs/mpi-3.0/mpi30-report.pdf
	- <sup>100</sup> Rathgeber, F., Ham, D. A., Mitchell, L., Lange, M., Luporini, F., Mcrae, A. T. T., Bercea, <sup>101</sup> G.-T., Markall, G. R., & Kelly, P. H. J. (2016). Firedrake: Automating the finite element
	- 102 method by composing abstractions. ACM Trans. Math. Softw.,  $43(3)$ . [https://doi.org/10.](https://doi.org/10.1145/2998441) <sup>103</sup> 1145/2998441
	- <sup>104</sup> Scroggs, M. W., Dokken, J. S., Richardson, C. N., & Wells, G. N. (2022). Construction of
	- <sup>105</sup> arbitrary order finite element degree-of-freedom maps on polygonal and polyhedral cell
	- 106 meshes. ACM Trans. Math. Softw., 48(2). https://doi.org/10.1145/3524456